# КОМ**ПЬЮТЕРНАЯ ПРЕЗЕНТАЦИЯ** на уроке: не навреди

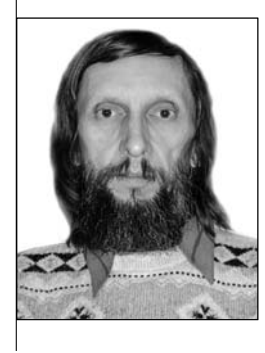

# Сергей Владиславович Вершинин,

*заведующий Информационным центром Ульяновского института повышения квалификации и переподготовки работников образования, кандидат технических наук e-mail: uipkpro@yandex.ru*

> «Маша, сколько компьютеров на столе?  $-$  Пять. – Петя, убери два компьютера. Маша, сколько компьютеров осталось на столе?» Из опыта применения ИКТ в школе

Поговорим о вещах очевидных. Поговорить о них надо именно потому, что эти очевидные вещи стали настолько привычными, что их не только не видят их не воспринимают, даже когда специально обращаешь на них внимание. Поэтому объяснять лучше от противного — чужие ошибки легче понять, чем свои.

- *псевдоинновации* - *анимационные эффекты* - *фотографии и рисунки* 

- *фоновая музыка и звук* - *шрифтовые выделения в тексте* - *авторское право*

Îсновным способом применения ком-пьютера на уроке стал показ информации через проектор. Плакатов на все случаи жизни не напасёшься, а компьютерные материалы готовить существенно легче: собрал всё нужное в презентацию — действительно удобный инструмент, точнее, может быть удобным, если его правильно применять.  $A$  вот тут начинаются проблемы.

#### Трансцендентные ценности

Почему-то учителя решили, что подготовка презентаций означает высшую компьютерную квалификацию. Вовсе нет! Если вы умеете работать в текстовом редакторе, то вы уже знаете большую часть того, что нужно для презентаций. Microsoft Office

 $PowerPoint$  — программа примитивная, созданная именно для неподготовленного пользователя со скромными потребностями. Главный упор в ней сделан на простоту использования.

Но раз мы считаем, что это сверхсложная программа, значит, и результаты она даёт сверхзамечательные. Поэтому демонстрация текста через проектор всенародно объявлена инновационной методикой обучения, а сам факт использования презентации уже считается показателем резко возросшей эффективности урока.

Трудно убедить, что от показа картинки через видеопроектор никаких потусторонних достоинств в ней не появляется. Работать с проектором иногда удобнее, чем с обычной доской. Но это именно

удобство, а не новые методики, да и способов испортить результат здесь более чем достаточно. Например, в нашем институте мы безуспешно боремся с такой «инновацией»: «А теперь запишите, что написано на экране»... Учителю-то удобно, а ученикам? Зачем тогда учитель вообще? Пусть ученики сами и читают — учебник. Впрочем, бывает и хуже — когда учитель просто зачитывает написанное у него на экране. Тоже инновация — не надо ничего помнить, пусть ученики запоминают.

Появление интерактивной доски проблему презентаций даже усугубило. «Я показываю картинку на интерактивной доске — значит, я использую интерактивную доску! Ну и что, что она у меня выключена. У».

Впрочем, даже если включить, функциональность у неё, как у компьютерной мыши. Да, можно ещё писать на ней, как на обычной доске, но опять же это ничего не даёт ни содержательно, ни методически. Ладно, когда это хотя бы удобнее, а то постоянно сталкиваешься с тем, что на курсах по применению интерактивной доски (!) преподаватель пишет на доске обычной, которая висит рядом. Так всё-таки обычная удобнее? А чего тогда огород городить?

«Ой, детям так нравится интерактивная доска! Если сегодня урок без неё, то они прямо расстраиваются. И мотивация так возрастает!». Возрастает... На пару недель. Нравится... Вместо того, чтобы заниматься сегодняшней темой, поиграем с новой игрушкой. Потом новизна прошла, и мотивация тоже.

#### Очевидно ли очевидное

Когда-то на меня произвела впечатление нетипичная статья о внедрении презентаций в одном из университетов. Как правило, рассказы учителей «про ИКТ» содержат сплошной восторг, а тут автор спокойно описала проблемы, с которыми они столкнулись.

Университет одним из первых в стране приобрёл и установил в лекционных аудиториях компьютеры с проекторами. Для преподавателей провели курсы, и они стали использовать новое средство в своей работе. Впечатления были радостные — удобно, современно, за лекцию удаётся дать больше материала.

Только вот неожиданно упала успеваемость студентов. Провели опросы, проанализировали результаты, оказалось... что студентам не видно, что написано на экране. А ведь, казалось бы, при подготовке демонстрационных материалов в первую очередь надо думать о том, чтобы их можно было увидеть. На экране монитора, стоящего перед тобой, всё видно куда лучше, чем через проектор с семнадцатого ряда.

Ладно, проработали этот вопрос, подготовили рекомендации: не использовать мелкий шрифт, не писать зелёными буквами по синей картинке. Стало получше но студенты всё равно жалуются.

Изучили проблему дальше — студенты не успевают конспектировать. Главная задача студента на лекции — записать конспект. По нему можно восстановить содержание лекции, даже если что-то не успел понять во время объяснения. Мелом на доске лектор пишет не быстрее, чем его слушатели в тетрадях. Пишет он именно то, что в данный момент объясняет, и внимание аудитории сосредоточено именно на этом. Когда же используется заранее подготовленная картинка, лектор просто показывает: «вот отсюда следует это, поэтому получаем вот такое...». Ни понять, ни записать зачастую никто не успевает. Вот и получилось, что доска и мел — идеальный дидактический инструмент для лекции. Отметим, что в школе лекция не должна быть ведущим видом деятельности.

Интересно, что на этом статья не заканчивается. Позже автор попала на одну из международных конференций, где лектор тоже выступал с видеопроектором.

И оказалось, что это очень удобно, если коечто изменить. Изменение заключалось в том, что слушателям раздали брошюры с кадрами презентации и текстом выступления. Пока лектор говорил, они смотрели в свои тексты, и им не приходилось ни писать, ни разглядывать экран. Вот уж, действительно, строили, строили... Получается, что не надо ни компьютера, ни проектора, а надо - книгу.

Очевидность первая: от показа материала через проектор его полезность не возрастает.

Вторая: проверяйте, как ваша работа будет выглядеть на экране. Поставьте себя на место ученика - сядьте за последнюю парту и оцените изображение оттуда, прочитайте текст.

 $T$ ретья. Проекторы становятся всё мощнее, но против солнца, светящего в окно, бессильны и они. Уроки, на которых того, что должно быть на экране, просто не видно из-за высокой освещённости, не так редки, как можно подумать. Учитель стоит у самого экрана, он ещё может что-то разглядеть, а вот его ученики находятся в гораздо худшем положении.

И ещё одна. Учительница с восторгом рассказывает про ИКТ на уроке: «Раньше дети видели в учебнике только один портрет Петра Первого, а теперь через проектор, когда мы проходим эту тему, я показываю детям сорок два его портрета!». Эффективность урока выросла в сорок два раза...

#### «Этот-то случай всех злее»

Радикальное отличие PowerPoint-а от Wordа - возможность добавлять анимационные эффекты к картинкам и тексту. Технически это, в самом деле, требует существенных ресурсов, но для пользователя все эффекты добавляются одинаково - щелчком правой кнопкой мыши на объекте и выбором анимации из списка. Но раз этот инструмент есть, значит, его обязательно нужно использовать, и он, опять же, радикально улучшит обучение...

Любое движение на экране привлекает к себе внимание. Сильно привлекает — это работает на уровне рефлексов, соответственно отвлекая внимание от содержания выступления. Если у вас в кадре есть мигающая надпись, крутя-

## **ТЕХНОЛОГИЯ И ПРАКТИКА ОБУЧЕНИЯ**

щийся знак вопроса, шагающий человечек, то они отбирают у ваших учеников добрую часть внимания, которая им была нужна, чтобы понять ваше объяснение.

Давайте подчеркнём: добавив анимацию к тексту, вы заставите ваших учеников ждать, пока она закончится, а потом пытаться вспоминать, о чём это вы говорили ло её начала.

И совсем напрямую: добавление анимационного эффекта не улучшит результат вашего урока, а осложнит его восприятие.

Набор анимаций в программе небольшой, и когда буквы с одним и тем же треском печатной машинки крутятся по экрану в сотый раз, единственное, что они вызывают, это - здоровый рвотный рефлекс.

Но «эффекты» — одно из наиболее заметных средств  $PowerPoint-a$ , поэтому на любых курсах основное внимание им и уделяется. Даже теоретическая база подводится: «В ходе практической работы я пришла к выводу, что соотношение анимации и информации должно быть пятьдесят на пятьдесят». Это как? На пятьдесят информаций — пятьдесят анимаций? И почему именно пятьдесят? К сожалению, ответ здесь единственный — «Патамушта!». Такие формулировки не несут смысловой нагрузки, это магия, камлание — приобщение к высшему знанию через произнесение сакральных формул.

Интересно, что большинство учителей согласны с тем, что анимация мешает, но ведь начальство требует «красиво». Если дело только в этом, то решение простое: делайте два варианта: один для урока, а другой «с эффектами».

#### Отвлекающего типа

Впрочем, это касается учебных презентаций, а вам могут понадобиться средства для украшения какого-нибудь

мероприятия - когда в содержание материала вникать не нужно. В этом случае отношение к анимациям может быть иным, просто всегда нужно осознавать, какую цель вы перед собою ставите и как используемые средства помогут вам в её достижении. Даже у презентаций отвлекающего типа есть своя область полезности.

Впервые я столкнулся с таким на одном из мероприятий, где выступающих распекали за их работу. Разумеется, для наглядности все выступали с презентациями. Где-то в середине мероприятия вышла женщина, у которой в презентации стояла автоматическая смена кадров. Вообще-то, автоматическая смена кадров делает ваше выступление очень напряжённым, вам приходится подстраиваться под их смену. Но тут выступающая «не заморачивалась подобными мелочами», и эффект получился весьма ярким. Вот она рассказывает о показателях своего учреждения, а в это время на экране меняется кадр. Внимание присутствующих непроизвольно переключается на экран, но выступающая говорит о другом, поэтому через некоторое время её снова пытаются слушать. А кадр меняется на следующий...

Ей не задали ни одного вопроса — никто ничего не понял. Она оказалась единственной, кого не обругали. Если вам нужен такой результат, то здесь вам и пригодятся крутящиеся картинки, выплывающие надписи, пищащиетрещащие буквы, текст поверх ярких картинок, автоматическая смена кадров, чтобы показываемое на экране не соответствовало тому, о чём вы говорите в данный момент. На экране может быть достоверная информация, но её не сумеют прочитать...

#### Советы общие

Главная рекомендация — каждый элемент презентации должен быть осмысленным. Вы должны постоянно проверять: нужно ли это мне? Как оно мне поможет? И по тексту, и по картинкам, и по анимационным эффектам. Каждый элемент должен быть функциональным, не надо избыточных элементов. Презен-

тация должна помогать вашему выступлению, поддерживать его.

Чисто текстовых презентаций быть не должно. Текст лучше проговаривать. Как правило, никто не заинтересован в том, чтобы всматриваться в ваш текст, поэтому лучше использовать короткие предложения, которые вы будете раскрывать в ходе выступления. Не помещайте много текста в одном кадре, наибольшая эффективность достигается при демонстрации ключевых положений по отдельности. Даже тезисные положения не всегда будут полезны на экране, они могут просто отвлекать. Оформление должно соответствовать содержанию, подчёркивать, выделять нужные элементы, а не отвлекать от этого содержания.

На уроке обратите внимание на скорость предъявления материала. Говорить и менять кадры можно быстро, но ученикам требуется время, чтобы осознать их содержание, соотнести его с вашим рассказом и записать нужное в тетрадь.

Использование анимационных эффектов чаще всего можно ограничить установкой анимации при смене кадров. Всё равно в этот момент внимание переключается, а анимация создаст некое оживление.

Использовать звуки и музыку стоит только тогда, когда вы говорите именно об этих звуках или этой музыке. Фоновая музыка «для создания настроения» будет мешать, если вы что-то говорите в это время. Ваша задача — показать свой профессионализм в содержании, а не в использовании средств программы —  $P_{\text{ower}}$ Point программа примитивная, да и вам не надо изображать из себя хакера.

### Советы частные: фотографии и рисунки

Чаще всего при использовании фотографий их вставляют в презентацию без предварительной обработки. Это приводит к двум проблемам: файлы презентации оказываются несуразно большими, а изображение через проектор выглядит заметно хуже, чем на экране монитора.

Цифровые фотоаппараты и сканеры обычно дают изображения, намного превышающие по размеру экран компьютера. Это даёт высокую детализацию, но размер таких файлов получается большим. Когда вы в презентации уменьшаете фотографию, она остаётся там в исходном объёме, а уменьшение выполняется при выводе на экран, то есть, вставив десяток фотографий по пять мегабайт, вы получите файл мегабайт в пятьдесят. Чтобы фотографии помещались на экране, вы их размер уменьшите во много раз. Но объём файла презентации при этом не уменьшится.

Смысл в таком подходе есть. Если потом фотографии надо будет обрабатывать дальше, то использоваться будет не уменьшенный результат, а исходный файл с максимумом информации, поэтому результат будет качественнее. Но если вы определились с размерами, то хранить исходное изображение смысла нет.

В идеале, если вам нужна фотография определённого размера, лучше сначала уменьшить её до этого размера и только после этого вставлять в презентацию, тогда одна точка изображения будет соответствовать одной точке экрана. Менять размер позволяют любая графическая программа, и даже большинство программ просмотра графики.

Но можно воспользоваться и средствами самого PowerPoint-а. Они довольно грубые, но в презентациях такого качества достаточно. На панели инструментов «Настройка изображения» есть кнопка «Сжатие рисунков». Сжатие убирает исходные изображения и оставляет только изменённые. Качество изображения на экране при этом останется прежним, а объём файла презентации может уменьшаться в десятки раз; например, вместо восьмидесяти мегабайт у вас может остаться три.

Вторая проблема связана с тем, что при просмотре через проектор качество изображения существенно хуже, чем на экране монитора. Монитор довольно тёмный, а экран для проектора белый, поэтому диапазоны яркости,

доступные им, весьма различаются. Чёрному квадрату на мониторе соответствует... белый квадрат на экране, а белому — ярко-белый. В результате фотографии, яркие и красивые на мониторе, через проектор выглядят тёмными и бледными. Частично это можно компенсировать, задав завышенные значения контрастности и яркости фотографии — либо в самом  $PowerPoint$ е, либо обработкой исходного изображения. На мониторе такие фотографии будут выглядеть грубо, на них пропадёт часть деталей, особенно в самых светлых и тёмных областях, зато через проектор результат будет восприниматься лучше.

Для изменения яркости и контрастности на панели «Настройка изображения» есть соответствующие кнопки. Такая настройка весьма грубая, но для проектора этого вполне достаточно.

Разумеется, чтобы получать хорошие результаты от такой «порчи» фотографий, нужно попрактиковаться, но это совсем несложно.

#### Звук и музыка

Фоновая музыка может создавать настроение, если нужно просто смотреть на экран, но отвлекает и раздражает, если содержание информативно и в него нужно вдумываться. Говорить на фоне музыки тяжело, слушать тоже. Разная музыка на разных кадрах дополнительно ухудшает результат.

Стандартные звуковые эффекты Power Point-а оказывают примерно такое же воздействие, как и анимационные, для восприятия они не добавляют ничего, а внимание отвлекают. К тому же набор этих звуков небольшой, и когда в конце своей презентации автор вставляет звук аплодисментов, за него становится просто неловко. Основная рекомендация всё та же — не забывать о чувстве меры.

Так же как и при работе с изображениями, проблему может представлять размер используемых звуковых файлов. Одна минута звука в формате *mp3* занимает около мегабайта, в формате *wave* — около 10 мегабайт. Если обязательно нужно использовать звук больших объёмов, стоит обратить внимание на возможность связывать файлы, используемые в презентации. Не обязательно помещать звук в файл презентации, можно вставить ссылку на его файл. При копировании такой презентации нужно копировать и связанные с ней файлы. Это частая ошибка при использовании звука: файл презентации скопировали, а звуковые файлы — нет.

Обратите внимание и на то, где ваши файлы лежат. Если ваша презентация на флешке, а звук — где-нибудь в «Мои документы / Мероприятие  $14-02$ », то программа там и будет их искать. На вашем-то компьютере они там есть, а когда вы будете выступать на чужом... Самым простым вариантом в данном случае будет держать и презентацию, и все нужные ей дополнительные файлы в одной папке, и копировать эту папку целиком.

Самые «тяжёлые» элементы — видеоматериалы — это уже не десятки, а сотни мегабайт. Если в вашем выступлении используются видеофрагменты, подумайте, может быть, лучше их вообще не включать в файл презентации, а запускать отдельно. А уж если хочется вызывать фильм именно из презентации, используйте связывание файлов.

## **Tekct**

Текст в презентации должен, прежде всего, хорошо читаться. Этому поможет расположение его на контрастном фоне.  $A$  поместив текст поверх красивой картинки, вы сделаете его чтение особенно затруднительным.

На одном кадре рекомендуется использовать не больше трёх вариантов оформления текста.

Размер шрифта (кегль) для заголовков рекомендуется не менее 24 пунктов, для основного текста — не менее 18.

В печатном издании для основного текста рекомендуется использовать гарнитуры с засечками (например, Times). А вот в презентациях лучше применять только шрифты без засечек (Arial и т.п.).

Декоративные гарнитуры (например, с готическими или рукописными буквами) можно использовать только как элементы украшения, читать которые никто не собирается.

Текст, выделенный курсивом, читается хуже — особенно для гарнитур с засечками. *Для выделения лучше пользоваться полужирным начертанием.* Текст с подчёркиванием читается совсем плохо и вообще считается атавизмом, наследием пишущей машинки. Не рекомендуется писать текст всеми прописными буквами — его читать заметно тяжелее. Если надо, чтобы буквы были крупнее, просто используйте больший размер шрифта.

Кадры презентации рекомендуется оформлять в едином стиле, слишком пёстрое оформление затрудняет восприятие. Не забывайте, что у вас есть вкус и чувство меры. PowerPoint пытается помочь вам, предлагая набор шаблонов оформления, включающих фоновую картинку, расположение и оформление текста и графических элементов. Среди шаблонов есть и хорошие варианты, но когда все используют одни и те же шаблоны, это становится дурным тоном.

Не стоит использовать такой инструмент как WordArt — никогда вообще. Если вы сомневаетесь в этом, попробуйте придумать область применения, к которой подходили бы эти детские каракули.

#### Авторское право и презентации

Сравнительно недавно в нашей стране с огромной скоростью начали развиваться законы об авторском праве. Все помнят бедного пермского директора, с которого начали кампанию по борьбе с компьютерным пиратством. Но не все знают, что авторское право уже распространяется далеко за пределы лицензионного программного обеспечения.

Вот и при подготовке презентаций могут возникнуть проблемы с авторским правом.

Выдавать чужой текст за собственный нехорошо, это знают все. Если вы кого-то цитируете, вы обязаны указать источник. Только не помещением после текста значка ©, как это почемуто делают всё чаще. Этот значок предназначен для противоположного - указания, что данный материал нельзя использовать без разрешения автора.

Скачивать фильмы с Интернета противозаконно, они и снимаются, чтобы за их просмотр получать деньги. Отдельные материалы могут выкладываться в Сеть для бесплатного просмотра (на том же YouTube), но и они проверяются на чистоту авторских прав.

Вы уже догадываетесь, что качать музыку с Интернета тоже нельзя, тем более — использовать её в своих презентациях. Аналогично - с кассет, дисков и прочих носителей информации. Более того, на саму мелодию тоже есть авторские права, и без разрешения правообладателя исполнять её вы не можете. Известны случаи, когда хор ветеранов штрафовался за исполнение песен без соответствующего позволения...

Но вот о чём вы, наверное, пока не догадались, это — фотографии и рисунки. Оказывается, их тоже без разрешения размещать нельзя. Для помещения в презентацию у вас должно быть разрешение на использование фотографий, картинок и прочего, если они не созданы лично вами, а, например, сканированы из альбома, найдены в Интернете и т.п.

Существуют сайты, на которых прямо указано, что их материалами можно пользоваться свободно, например, для некоммерческих целей, со ссылками на источник. Вы можете брать оттуда фотографии и вставлять в свои презентации, если не получаете от этого денег. Вы обязаны только указать, откуда вы их взяли. Если же на сайте написано, что распространение его материалов допустимо только с разрешения правообладателей, или не написано ничего, то вы не имеете права даже сохранить с него файл себе на компьютер.

К авторскому праву добавилась проблема персональных данных. Представители одной из американских компаний с гордостью рассказывали нам о святости авторского права и охране персональных данных в США. В числе прочих примеров рассказывалось о подготовке рекламного буклета курсов этой компании. На обложке буклета была помещена фотография школьников на этих курсах. Так вот, с родителей школьников, попавших на фотографию, собрали нотариально заверенные разрешения поместить эту фотографию на эту обложку. Так что для любого использования фотографий ваших учеников вам нужно разрешение их родителей. На данный момент это удаётся решить достаточно глобальным письменным разрешением родителей на использование персональных данных их детей в школе.

Область законов об авторском праве сейчас не только намного более обширная, чем можно подумать, но и крайне запутанная и противоречивая. На многие вопросы не в состоянии ответить сами юристы. Это и неудивительно, ведь речь опять-таки идёт о деньгах, о деньгах больших. Так что будьте осторожны! НО